UDC: ???123.456

Thesis Template for the Preparation of Contributions to Proceedings of the "Distributed Computer and Communication Networks: Control, Computation, Communications" Conference

#### Abstract

Please type a short abstract here (70 - 150 words) which summarizes the contents of the paper. Do not use special characters, symbols, or math in your title or abstract. The abstract should be written using the *abstract* environment.

**Keywords:** We would like to encourage you to list your keywords within the abstract section

#### 1. Introduction

This template file is intended to serve as a "starter file" for the DCCN 2023 papers produced under  $\LaTeX$ .

The authors should submit up to 6 pages of the regular paper. Use GOST " $70 \times 100 \ 1/16$ " (170 x 240 mm paper size) format of the paper. Margins: top 15 mm, bottom 20 mm, right 15 mm, left 15 mm. Text height is 205 mm, width is 140 mm. Please, do not use page numbering in your paper. Actually, the authors don't have to be bothered about margins or suchlike, because all the page geometry parameters are already set up in the DCCN2023\_en.sty style file.

1.1. Subsection heading here. Subsection text here. Maximum level of depth allowed for defining sections is 2.

# 2. General guidelines on the submitted paper

The full text regular papers (4–6 pages) in PDF using current IATEX template have to be submitted to the DCCN organizing committee.

The name of the PDF-file should be combined of the surnames of the co-authors: Surname1\_Surname2\_Surname3.pdf.

## 3. Font

Type the text of the paper in 11 points (11pt), regular. Each paragraph is to be indented 5 mm, and their intervals must be 0 points before and after.

### 4. Mathematical formulae and references

To make references to mathematical expressions, it is recommended to use LATEX mechanism. For example, the formula given below

$$P(n,t) = \frac{\partial^n B(t)}{\partial t^n} \tag{1}$$

can be referred as (1).

# 5. Theorems and proofs

Theorems are defined like follows

Theorem 1. Text of the theorem.

*Proof.* Proof of Theorem 1. If using such reference, you need to recompile your paper with LATEX twice.

Corollary 1. Corollary to theorem 1

Lemmas are defined like follows

Lemma 1. Text of the lemma.

Examples are defined like follows

Example 1. Text of the example.

Remark 1. All IATEX theorem-like environments can be defined as unnumbered, by using the \* symbol. For instance, \begin{remark\*}...\end{remark\*}.

# 6. Figures and tables

Figures should be provided in PDF or EPS format. Raster pictures have to be made with maximal resolution (minimal 600 dots per inch).

Below is an example of a table (see table 1) with the title, formatted with the use of \caption.

The figures and tables must be numbered, have a self-contained caption and referred in the main text. Figure and table captions are placed below the object and centered. Also, avoid placing figures and tables before their first mention in the text. Use the abbreviation "Fig." even at the beginning of a sentence.

The authors are recommended not to use characters smaller than 9 points (9pt) in figures. Do not use abbreviations in the titles unless they are unavoidable.

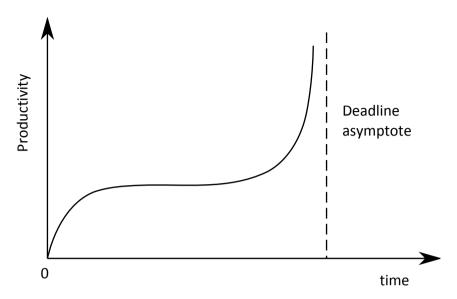

Fig. 1. Figure example

| Parameter     | Т     | Е     | $\Delta$ , % | Parameter     | Т     | Е     | $\Delta$ , % |
|---------------|-------|-------|--------------|---------------|-------|-------|--------------|
| $ ho_1^{(1)}$ | 0,187 | 0,194 | 3,7          | $ ho_1^{(2)}$ | 0,127 | 0,120 | 5,6          |
| $ ho_2^{(1)}$ | 0,073 | 0,072 | 1,4          | $ ho_2^{(2)}$ | 0,052 | 0,053 | 1,9          |
| $ ho_3^{(1)}$ | 0,148 | 0,147 | 0,7          | $ ho_3^{(2)}$ | 0,103 | 0,103 | 0,0          |
| $ ho_4^{(1)}$ | 0,036 | 0,036 | 0,0          | $ ho_4^{(2)}$ | 0,026 | 0,027 | 3,7          |
| $C^{(1)}$     | 0,479 | 0,476 | 0,6          | $C^{(2)}$     | 0,656 | 0,640 | 2,5          |
| $C_1^*$       | 0,341 | 0,339 | 0,6          | $C_3^*$       | 0,323 | 0,329 | 1,8          |
| $C_2^*$       | 0,296 | 0,298 | 0,7          | $C_4^*$       | 0,286 | 0,286 | 0,0          |

Table 1. Table example

## 7. List of references

The full list of references should be placed at the end of the paper in a separate section. Citations inserted in the text should use square brackets and the ordinal number of the item. To cite a paper one should use the \cite command. List the references according to the order of their appearance in the text.

The bibliography can be placed either using bibtex, or the thebibliography environment.

## 8. Conclusion

The Conlusions section should contain a brief summary of the content and purpose of the paper, reflecting its novelty and practical significance, proposals for practical implementation of research results and providing the final word on the value of your paper.

### REFERENCES

- 1. Bianchi G. Performance Analysis of the IEEE 802.11 Distributed Coordination Function // IEEE Journal on Selected Areas in Communications. 2000. V. 18. P. 535–547.
- Vishnevsky V. M., Lyakhov A. I. IEEE 802.11 Wireless LAN: Saturation Throughput Analysis with Seizing Effect Consideration // Cluster Computing. 2002. V. 5. P. 133–144.
- 3. Neuts M. F. Structured Stochastic Matrices of M/G/1 Type and Their Applications. Marcel Dekker, New York, 1989.
- 4. Schriber T. J. Simulation using GPSS. John Wiley & Sons, 1974.
- 5. Universal Decimal Classification, https://udcsummary.info/